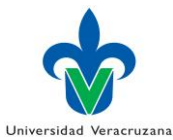

## **UNIVERSIDAD VERACRUZANA DIRECCIÓN DE DESARROLLO ACADÉMICO E INNOVACIÓN EDUCATIVA DIRECCIÓN DE FORTALECIMIENTO ACADÉMICO DEPARTAMENTO DE SUPERACIÓN ACADEMICA**

**DIRECCIÓN DE FACULTAD, CENTRO O INSTITUTO PROFESORES DE TIEMPO COMPLETO DGDAIE DIRECCIÓN DE FACULTAD, CENTRO O INSTITUTO** encuentra No No **¿Cuenta con**  No **¿Curriculum Instituto \* En caso de ser Nuevo PTC o Exbecario es obligatorio presentar un Protocolo del Proyecto y ficha de recepción TRAMITES PARA PARTICIPAR EN CONVOCATORIA DE PERFIL DESEABLE, NUEVOS PROFESORES DE TIEMPO COMPLETO Y EXBECARIOS Inicio Publicación de convocatorias PRODEP ¿Se dado de alta ante el PRODEP? Solicitar el alta en el sistema, al Depto. de Superación Académica, de la UV Director (a) de Facultad, Centro o Instituto recibe la documentación de los PTC. Fin temporal del proceso clave de acceso al sistema? completo y actualizado? Requisitos: 1. Ser PTC a partir del 1ero. marzo 2016. 2. Cumplir con: a) Producción b) Docencia c) Tutorias/Dirección tesis ¿Está interesado en participar? 1) Enviar fichas de solicitud y recepción al RIP en el Sistema \* 2) Imprimir fichas anteriores y firmarlas. 3) Entregar archivo digital de la documentación con el protocolo del proyecto al Director (a) de su Facultad, Centro o Instituto\* Director (a) de Fac. Centro o entrega el aval Espera notificación del PRODEP Solicitar reapertura de la ficha de solicitud al Depto. Superación Académica, con observaciones realizadas. Solicitar la Clave al Depto. Superación Académica Ingresar al sistema PRODEP y actualizar o capturarlo**